### CS 179: GPU Programming

Lecture 10

# Topics

Non-numerical algorithms

Parallel breadth-first search (BFS)

• Texture memory

• GPUs – good for many numerical calculations...

• What about "non-numerical" problems?

### **Graph Algorithms**

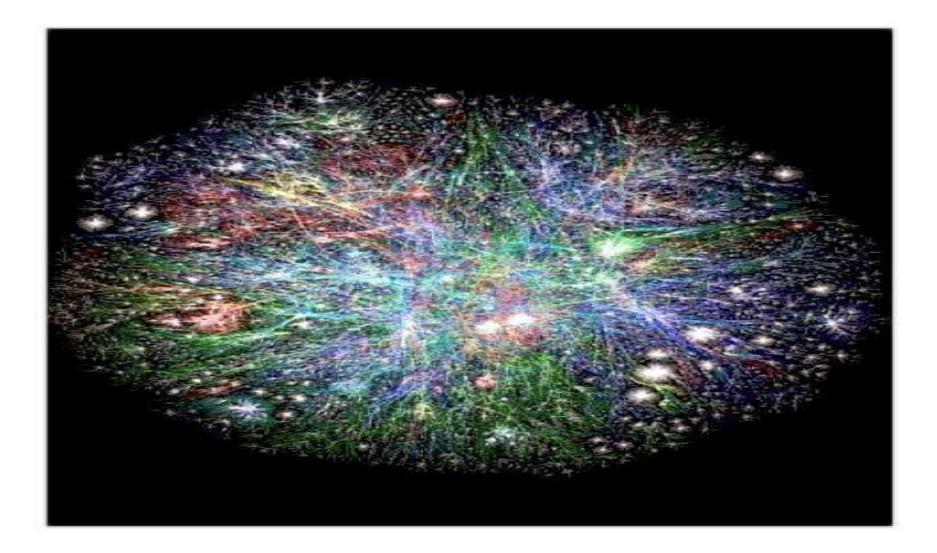

# **Graph Algorithms**

- Graph G(V, E) consists of:
  - Vertices
  - Edges (defined by pairs of vertices)
- ces) (1) (2)

3

- Complex data structures!
  - How to store?
  - How to work around?

• Are graph algorithms parallelizable?

- Given source vertex S:
  - Find min. #edges to reach every vertex from S

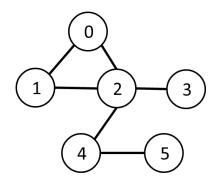

- Given source vertex S:
  - Find min. #edges to reach every vertex from S
  - (Assume source is vertex 0)

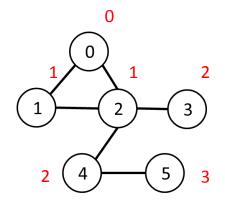

- Given source vertex S:
  - Find min. #edges to reach every vertex from S
  - (Assume source is vertex 0)

#### Sequential pseudocode:

let Q be a queue

```
Q.enqueue(source)
label source as discovered
source.value <- 0
while Q is not empty
v ← Q.dequeue()
for all edges from v to w in G.adjacentEdges(v):
    if w is not labeled as discovered
        Q.enqueue(w)
        label w as discovered, w.value <- v.value + 1</pre>
```

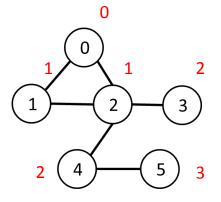

- Given source vertex S:
  - Find min. #edges to reach every vertex from S
  - (Assume source is vertex 0)
- Sequential pseudocode:

```
let Q be a queue
Q.enqueue(source)
label source as discovered
source.value <- 0
```

```
while Q is not empty
v ← Q.dequeue()
for all edges from v to w in G.adjacentEdges(v):
    if w is not labeled as discovered
        Q.enqueue(w)
        label w as discovered, w.value <- v.value + 1</pre>
```

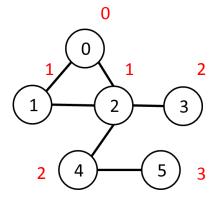

```
Runtime:
O( |V| + |E| )
```

## Representing Graphs

- "Adjacency matrix"
  - $-A: |V| \times |V|$  matrix:

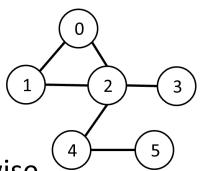

- A<sub>ij</sub> = 1 if vertices i, j are adjacent, 0 otherwise
- O(V<sup>2</sup>) space
- "Adjacency list"
  - Adjacent vertices noted for each vertex
  - O(V + E) space

## Representing Graphs

- "Adjacency matrix"
  - A: |V| x |V| matrix:

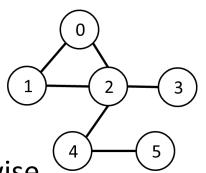

- A<sub>ij</sub> = 1 if vertices i, j are adjacent, 0 otherwise
- O(V<sup>2</sup>) space <- hard to fit, more copy overhead
- "Adjacency list"
  - Adjacent vertices noted for each vertex
  - O(V + E) space <- easy to fit, less copy overhead

## **Representing Graphs**

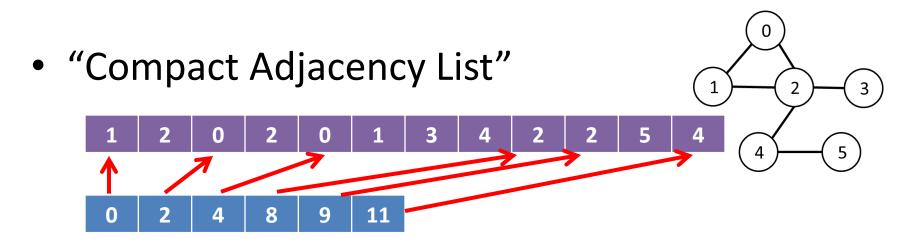

Vertex: 0 1 2 3 4 5

Array E<sub>a</sub>: Adjacent vertices to vertex 0, then vertex 1, then ...
 size: O(E)

– Array  $V_a$ : Delimiters for  $E_a$ 

size: O(V)

- Given source vertex S:
  - Find min. #edges to reach every vertex from S
  - (Assume source is vertex 0)
- Sequential pseudocode:

```
let Q be a queue
Q.enqueue(source)
label source as discovered
source.value <- 0
```

```
while Q is not empty
v ← Q.dequeue()
for all edges from v to w in G.adjacentEdges(v):
    if w is not labeled as discovered
        Q.enqueue(w)
        label w as discovered, w.value <- v.value + 1</pre>
```

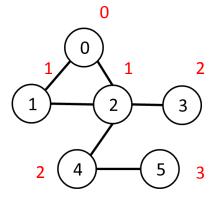

How to "parallelize" when there's a queue?

Sequential pseudocode:

let Q be a queue
Q.enqueue(source)
label source as discovered
source.value <- 0</pre>

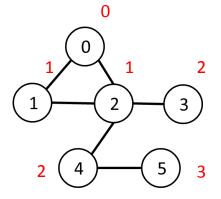

```
while Q is not empty
v ← Q.dequeue()
for all edges from v to w in G.adjacentEdges(v):
    if w is not labeled as discovered
        Q.enqueue(w)
        label w as discovered, w.value <- v.value + 1</pre>
```

• Why do we use a queue?

### **BFS** Order

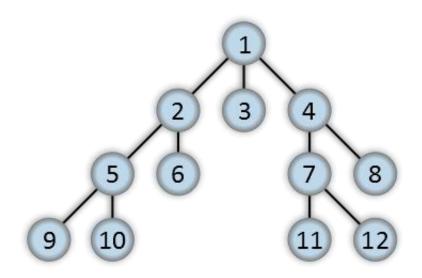

Here, vertex #s are possible BFS order

"Breadth-first-tree" by Alexander Drichel - Own work. Licensed under CC BY 3.0 via Wikimedia Commons http://commons.wikimedia.org/wiki/File:Breadth-first-

tree.svg#/media/File:Breadth-first-tree.svg

### **BFS** Order

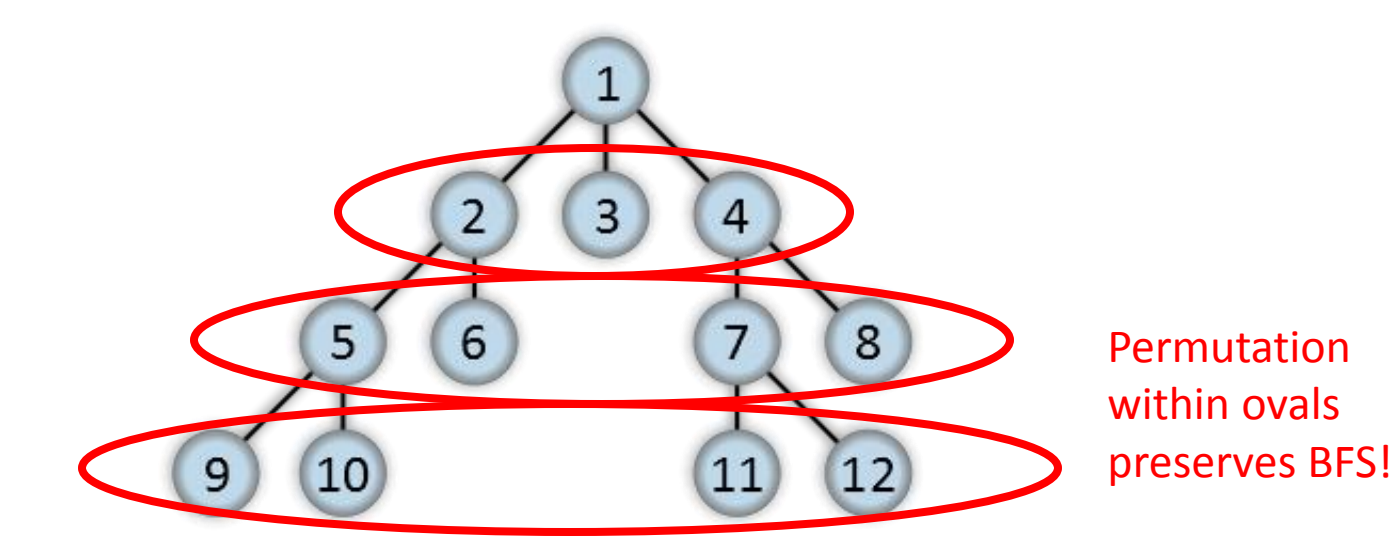

"Breadth-first-tree" by Alexander Drichel - Own work. Licensed under CC BY 3.0 via Wikimedia Commons http://commons.wikimedia.org/wiki/File:Breadth-firsttree.svg#/media/File:Breadth-first-tree.svg

### **BFS** Order

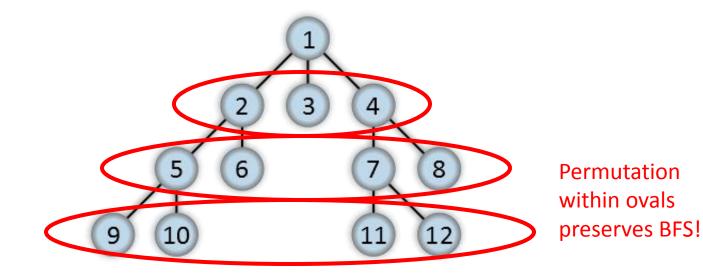

• Queue replaceable if layers preserved!

"Breadth-first-tree" by Alexander Drichel - Own work. Licensed under CC BY 3.0 via Wikimedia Commons http://commons.wikimedia.org/wiki/File:Breadth-firsttree.svg#/media/File:Breadth-first-tree.svg

- Construct arrays of size |V|:
  - "Frontier" (denote F):
    - Boolean array indicating vertices "to be visited" (at beginning of iteration)
  - "Visited" (denote X):
    - Boolean array indicating already-visited vertices
  - "Cost" (denote C):
    - Integer array indicating #edges to reach each vertex

• Goal: Populate C

New sequential pseudocode:

```
(graph in "compact adjacency list" format)
Input: Va, Ea, source
Create frontier (F), visited array (X), cost array (C)
F <- (all false)
X <- (all false)
C <- (all infinity)
F[source] <- true
C[source] <- 0
while F is not all false:
   for 0 \le i < |Va|:
      if F[i] is true:
         F[i] <- false
         X[i] <- true
         for all neighbors j of i:
            if x[j] is false:
               C[i] <- C[i] + 1
               F[i] <- true
```

New sequential pseudocode:

```
(graph in "compact adjacency list" format)
Input: Va, Ea, source
Create frontier (F), visited array (X), cost array (C)
F <- (all false)
X <- (all false)
C <- (all infinity)
F[source] <- true
C[source] <- 0
while F is not all false:
   for 0 \le i < |Va|:
      if F[i] is true:
         F[i] <- false
         X[i] <- true
         for Ea[Va[i]] \leq i < Ea[Va[i+1]]:
            if x[j] is false:
               C[i] <- C[i] + 1
               F[i] <- true
```

#### New sequential pseudocode:

```
(graph in "compact adjacency list" format)
Input: Va, Ea, source
Create frontier (F), visited array (X), cost array (C)
F <- (all false)
X <- (all false)
C <- (all infinity)
F[source] <- true
C[source] <- 0
while F is not all false:
                                           Parallelizable!
   for 0 \le i < |Va|:
      if F[i] is true:
         F[i] <- false</pre>
         X[i] <- true</pre>
         for Ea[Va[i]] \leq i < Ea[Va[i+1]]:
            if x[j] is false:
                C[i] <- C[i] + 1
                F[i] <- true</pre>
```

### **GPU-accelerated BFS**

#### • CPU-side pseudocode:

Input: Va, Ea, source (graph in "compact adjacency list" format)
Create frontier (F), visited array (X), cost array (C)
F <- (all false)
X <- (all false)
C <- (all infinity)</pre>

```
F[source] <- true
C[source] <- 0
while F is not all false:
    call GPU kernel( F, X, C, Va, Ea )</pre>
```

Can represent boolean values as integers

#### • GPU-side kernel pseudocode:

if F[threadId] is true:

F[threadId] <- false
X[threadId] <- true
for Ea[Va[threadId]] ≤ j < Ea[Va[threadId + 1]]:
 if X[j] is false:
 C[j] <- C[threadId] + 1
 F[j] <- true</pre>

### **GPU-accelerated BFS**

#### • CPU-side pseudocode:

Input: Va, Ea, source (graph in "compact adjacency list" format)
Create frontier (F), visited array (X), cost array (C)
F <- (all false)
X <- (all false)
C <- (all infinity)</pre>

```
F[source] <- true
C[source] <- 0
while F is not all false:
    call GPU kernel( F, X, C, Va, Ea )</pre>
```

Can represent boolean values as integers

#### • GPU-side kernel pseudocode:

if F[threadId] is true:
 F[threadId] <- false
 X[threadId] <- true
 for Ea[Va[threadId]] ≤ j < Ea[Va[threadId + 1]]:
 if X[j] is false:
 C[j] <- C[threadId] + 1
 F[i] <- true
 Unsafe operation?</pre>

### **GPU-accelerated BFS**

#### • CPU-side pseudocode:

Input: Va, Ea, source (graph in "compact adjacency list" format)
Create frontier (F), visited array (X), cost array (C)
F <- (all false)
X <- (all false)
C <- (all infinity)</pre>

```
F[source] <- true
C[source] <- 0
while F is not all false:
    call GPU kernel( F, X, C, Va, Ea )</pre>
```

Can represent boolean values as integers

#### • GPU-side kernel pseudocode:

if F[threadId] is true:
 F[threadId] <- false
 X[threadId] <- true
 for Ea[Va[threadId]] ≤ j < Ea[Va[threadId + 1]]:
 if X[j] is false:
 C[j] <- C[threadId] + 1
 Safe! No ambiguity!
 F[i] <- true</pre>

## Summary

• Tricky algorithms need drastic measures!

- Resources
  - "Accelerating Large Graph Algorithms on the GPU Using CUDA" (Harish, Narayanan)

### **Texture Memory**

# "Ordinary" Memory Hierarchy

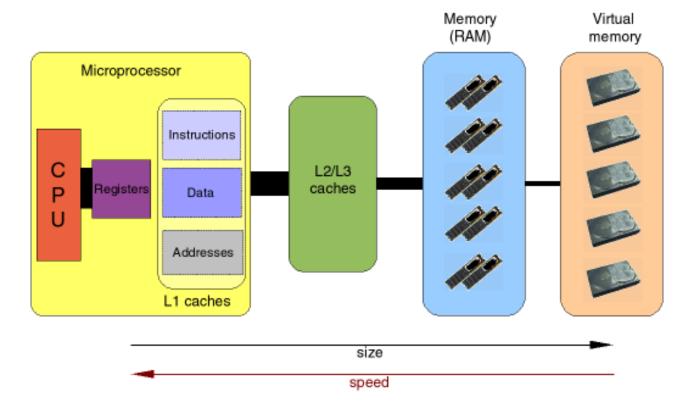

http://www.imm.dtu.dk/~beda/SciComp/caches.png

# **GPU Memory**

- Lots of types!
  - Global memory
  - Shared memory
  - Constant memory

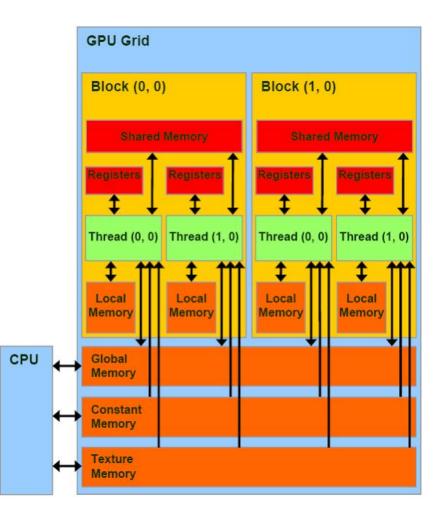

# **GPU Memory**

- Lots of types!
  - Global memory
  - Shared memory
  - Constant memory
- Must keep in mind:
  - Coalesced access
  - Divergence
  - Bank conflicts
  - Random serialized access

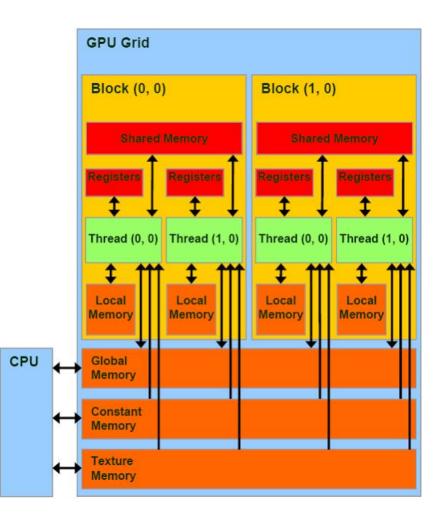

— Size!

### Hardware vs. Abstraction

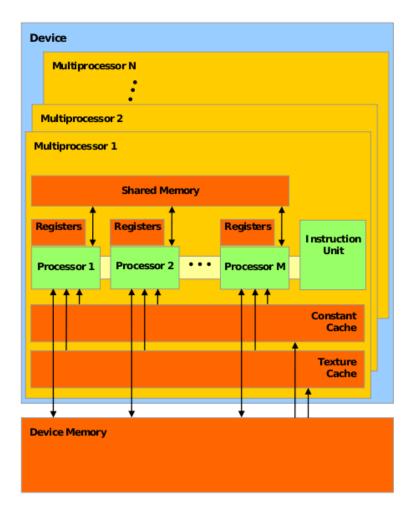

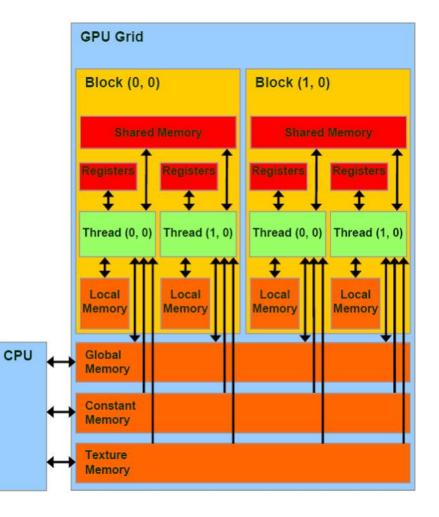

## Hardware vs. Abstraction

- Names refer to *manner of access* on device memory:
  - "Global memory"
  - "Constant memory"
  - "Texture memory"

## **Review: Constant Memory**

- Read-only access
- 64 KB available, 8 KB cache small!
- Not "const"!

Write to region with cudaMemcpyToSymbol()

## **Review: Constant Memory**

- Broadcast reads to half-warps!
  - When all threads need same data: Save reads!
- Downside:
  - When all threads need different data: Extremely slow!

## **Review: Constant Memory**

- Example application: Gaussian impulse response (from HW 1):
  - Not changed
  - Accessed simultaneously by threads in warp

# Texture Memory (and co-stars)

- Another type of memory system, featuring:
  - Spatially-cached read-only access
  - Avoid coalescing worries
  - Interpolation
  - (Other) fixed-function capabilities
  - Graphics interoperability

# **Fixed Functions**

- Like GPUs in the old days!
- Still important/useful for certain things

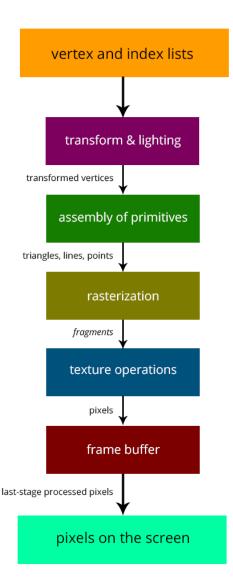

# **Traditional Caching**

When reading, cache "nearby elements"
 – (i.e. cache line)

- Memory is linear!
- Applies to CPU, GPU L1/L2 cache, etc

### **Traditional Caching**

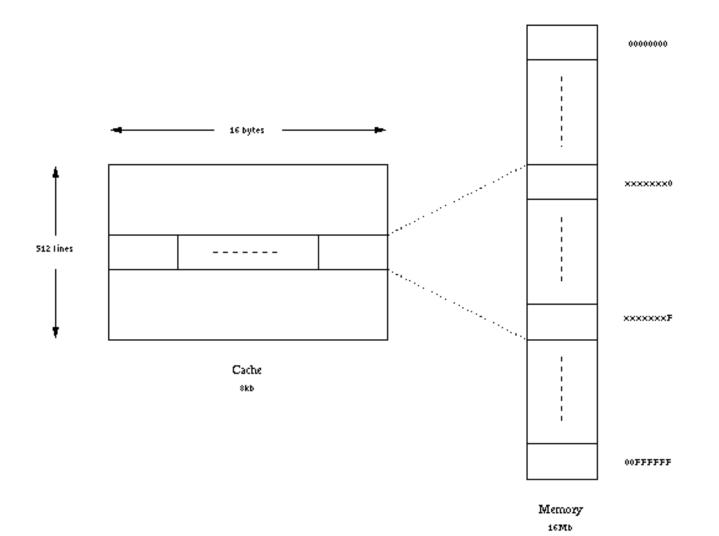

# **Traditional Caching**

- 2D array manipulations:
  - One direction goes "against the grain" of caching
    - E.g. if array is stored row-major, traveling along "ydirection" is sub-optimal!

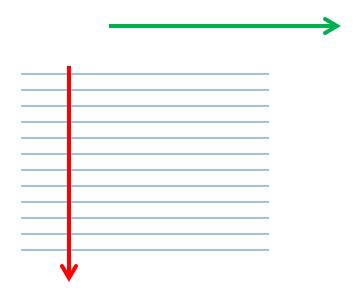

# **Texture-Memory Caching**

Can cache "spatially!" (2D, 3D)

- Specify dimensions (1D, 2D, 3D) on creation

- 1D applications:
  - Interpolation, clipping (later)
  - Caching when e.g. coalesced access is infeasible

### **Texture Memory**

- "Memory is just an unshaped bucket of bits" (CUDA Handbook)
- Need *texture reference* in order to:
  - Interpret data
  - Deliver to registers

# **Texture References**

- "Bound" to regions of memory
- Specify (depending on situation):
  - Access dimensions (1D, 2D, 3D)
  - Interpolation behavior
  - "Clamping" behavior
  - Normalization

— ...

### Interpolation

• Can "read between the lines!"

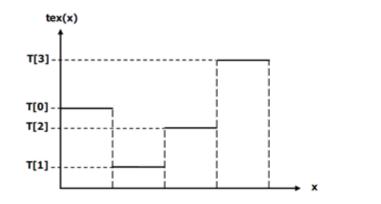

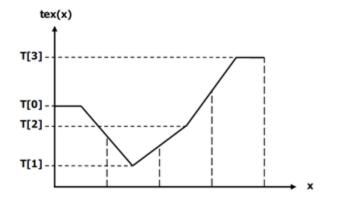

http://cuda-programming.blogspot.com/2013/02/texture-memory-in-cuda-what-is-texture.html

# Clamping

• Seamlessly handle reads beyond region!

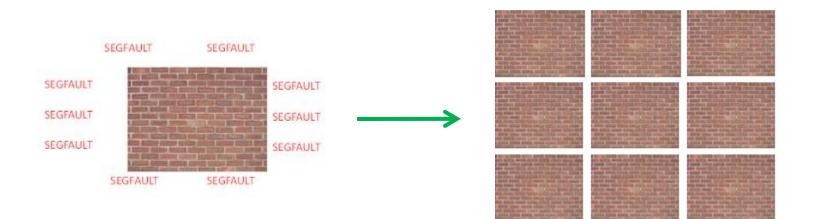

# "CUDA Arrays"

• So far, we've used standard linear arrays

- "CUDA arrays":
  - Different addressing calculation
    - Contiguous addresses have 2D/3D locality!
  - Not pointer-addressable
  - (Designed specifically for texturing)

### **Texture Memory**

- Texture reference can be attached to:
  - Ordinary device-memory array
  - "CUDA array"
    - Many more capabilities

#### **Texture Memory**

```
#define size 3200
```

```
//declare texture reference
texture<float,2,cudaReadModeElementType> texreference;
```

```
int main(int argc,char** argv)
{
```

dim3 blocknum; dim3 blocksize;

```
float* hmatrix;
float* dmatrix;
```

```
cudaArray* carray;
cudaChannelFormatDesc channel;
```

```
//allocate host and device memory
hmatrix=(float*)malloc(sizeof(float)*size*size);
cudaMalloc((void**)&dmatrix,sizeof(float)*size*size);
```

```
//initialize host matrix before usage
for(int loop=0;loop<size*size;loop++)
hmatrix[loop]=float)rand()/(float)(RAND MAX-1);</pre>
```

http://www.math.ntu.edu.tw/~wwang/mtxcomp2010/download/cuda\_04\_ykhung.pdf http://www.math.ntu.edu.tw/~wwang/mtxcomp2010/download/cuda\_04\_ykhung.pdf

#### **Texture Memory**

//create channel to describe data type
channel=cudaCreateChannelDesc<float>();

//allocate device memory for cuda array
cudaMallocArray(&carray,&channel,size,size);

//copy matrix from host to device memory
bytes=sizeof(float)\*size\*size;
cudaMemcpyToArray(carray,0,0,hmatrix,bytes,cudaMemcpyHostToDevice);

//set texture filter mode property
//use cudaFilterModePoint or cudaFilterModeLinear
texreference.filterMode=cudaFilterModePoint;

//set texture address mode property
//use cudaAddressModeClamp or cudaAddressModeWrap
texreference.addressMode[0]=cudaAddressModeWrap;
texreference.addressMode[1]=cudaaddressModeClamp;

http://www.math.ntu.edu.tw/~wwang/mtxcomp2010/download/cuda\_04\_ykhung.pdf

#### **Texture Memory**

```
//bind texture reference with cuda array
cudaBindTextureToArray(texreference,carray);
```

```
blocksize.x=16;
blocksize.y=16;
```

```
blocknum.x=(int)ceil((float)size/16);
blocknum.y=(int)ceil((float)size/16);
```

```
//execute device kernel
kernel<<<<blocknum,blocksize>>>(dmatrix,size);
```

```
//unbind texture reference to free resource
cudaUnbindTexture(texreference);
```

```
//copy result matrix from device to host memory
cudaMemcpy(hmatrix,dmatrix,bytes,cudaMemcpyDeviceToHost);
```

```
//free host and device memory
free(hmatrix);
cudaFree(dmatrix);
cudaFreeArray(carray);
```

return 0;

3

http://www.math.ntu.edu.tw/~wwang/mtxcomp2010/download/cuda\_04\_ykhung.pdf

#### **Texture Memory**

\_global\_\_ void kernel(float\* dmatrix,int size)
int xindex;

int xindex; int yindex;

//calculate each thread global index xindex=blockIdx.x\*blockDim.x+threadIdx.x; yindex=blockIdx.y\*blockDim.y+threadIdx.y;

//fetch cuda array through texture reference
dmatrix[yindex\*size+xindex]=tex2D(texreference, xindex, yindex);

return;

}